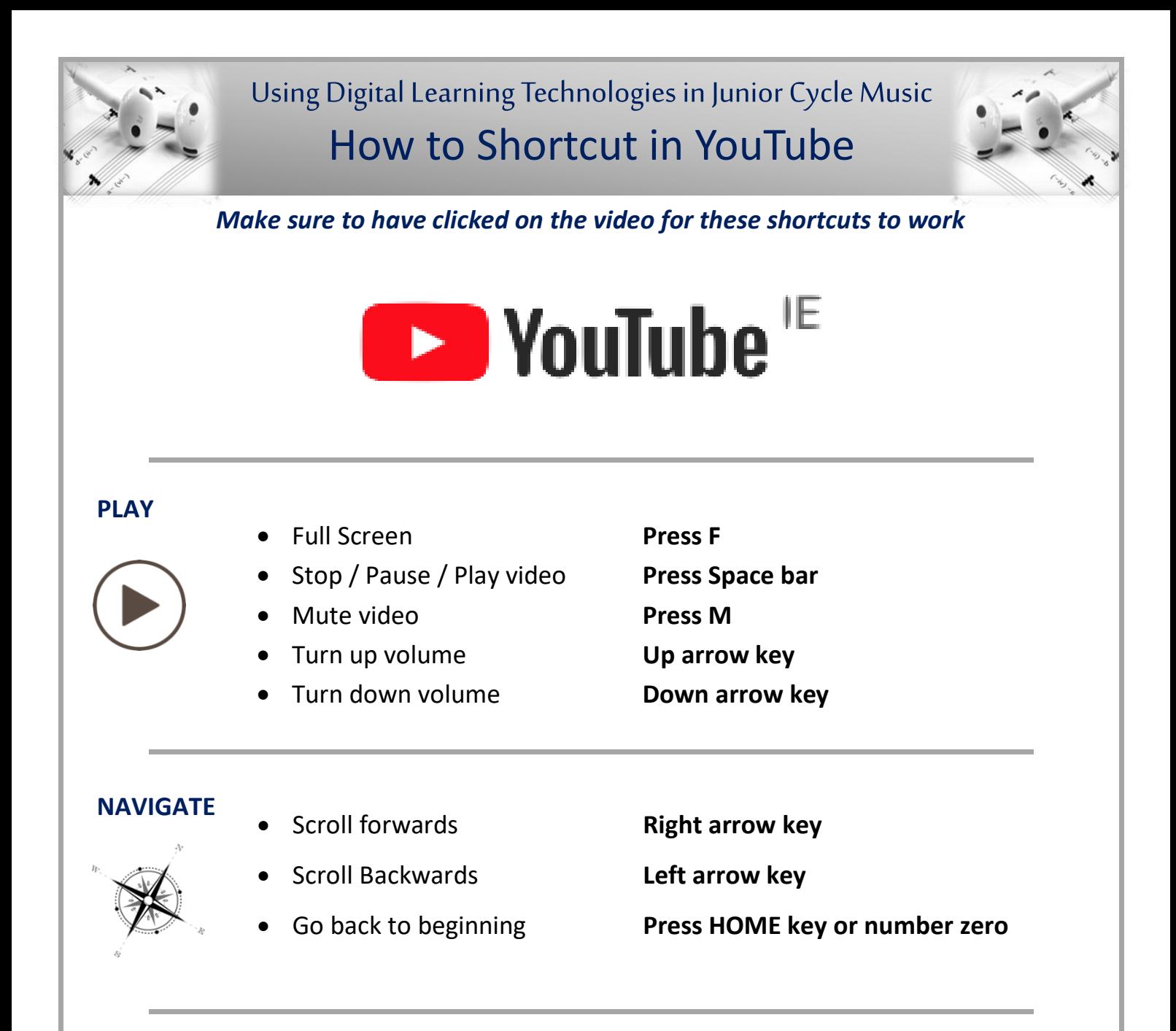

## **CHANGE PLAYBACK SPEED**

*…for performance practise when learning using a play along video*

- 
- Quicken the speed **More than sign >**

## **OR**

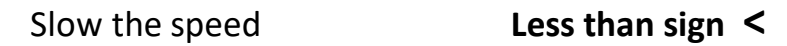

• Click on SETTINGS **PLAYBACK SPEED** – select 0.75

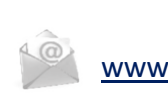

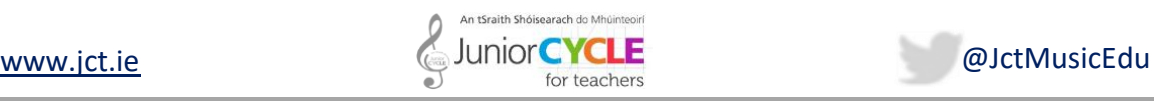

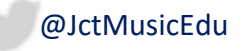